### **UNIVERSIDADE TECNOLÓGICA FEDERAL DO PARANÁ**

PROGRAMA DE PÓS-GRADUAÇÃO EM ENSINO DE CIÊNCIA E **TECNOLOGIA** MESTRADO PROFISSIONAL EM ENSINO DE CIÊNCIA E **TECNOLOGIA** 

# <span id="page-0-0"></span>**Guia didático Podcast Educacional**

Paulo Henrique Taborda

**DHIIIII**II

### **PAULO HENRIQUE TABORDA**

### **GUIA DIDÁTICO PODCAST EDUCACIONAL**

#### **podcast educational teaching guide**

Produto educacional apresentado como requisito para obtenção do título de Mestre em Ensino de Ciência e Tecnologia da Universidade Tecnológica Federal do Paraná (UTFPR). Orientador: Hercules Alves de Oliveira Junior

### **Ponta Grossa 2021**

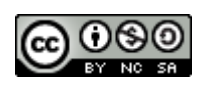

Esta licença permite que outros remixem, adaptem e desenvolvam seu trabalho não comercialmente, contanto que eles creditem a você e licenciem suas novas criações sob os mesmos termos. http://creativecommons.org/licenses/by-nc-sa/4.0/

### Apresentação

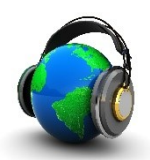

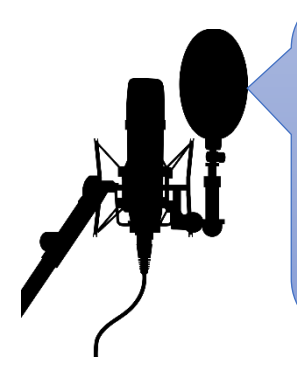

Olá, professores, professoras, e todo o público que nos acompanha! Essa seria uma boa entrada para um episódio de podcast, e é exatamente sobre isso que vamos conversar nesse manual prático de como criar, produzir e, por que não, consumir podcast.

Estamos em um momento tecnológico que as pessoas não têm mais o costume de assistir a TV aberta ou a escutar o rádio com tanta frequência, a tendência agora é assistir e ouvir conteúdos via streaming. A qualquer hora, em qualquer lugar o seu programa de rádio ou tv favoritos, para você consumir sem obrigações nem mesmo de assistir a um episódio inteiro ou dez de uma vez só. E isso não é legal? Agora imagine isso aplicado a educação, qual não seria o ganho se estimulássemos os nossos colegas professores e seus alunos a escutarem um podcast sobre ciências, artes, história. Também consigo vislumbrar um cenário onde os professores criem e compartilhem seus podcasts falando sobre suas experiencias em sala de aula ensinando e aprendendo com seus pares.

Pensando nisso, vamos nesse singelo manual ensinar passo a passo como criar o seu próprio podcast e como podemos utilizá-los em momentos de formação continuada ou em sala de aula com nossos alunos, tudo baseado em nossa pesquisa e experiencia ao desenvolver o podcast FisCiencia, programa destinado a professores de ciências para aprender um pouquinho sobre a Física no ensino fundamental, você encontrará mais sobe o FisCiencia nas próximas páginas.

Esse manual é composto de 5 capítulos, uma breve introdução, "como fazer um podcast?"; "como e porque usar um podcast?" e "relatos sobre o podcast FisCiencia", por fim um capítulo concluído a ideia e as referências. O conteúdo está muito legal, então aproveite a leitura e já vai preparando a voz para entrar no mundo dos podcasters.

# **Sumário**

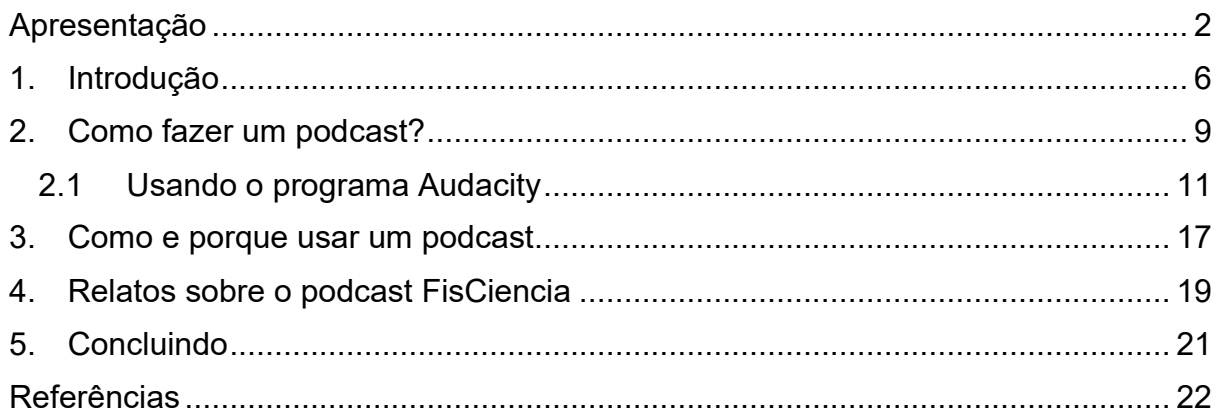

### <span id="page-5-0"></span>1. Introdução

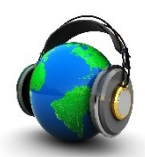

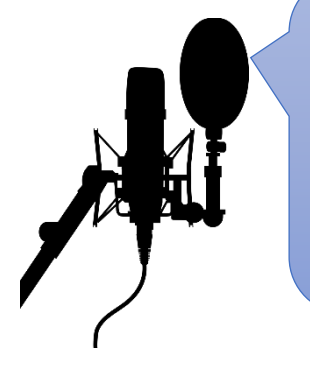

É! Você deve estar se perguntando, mas o que é um podcast e por que seria bom utilizá-lo em minhas aulas? Separamos esse capítulo de introdução para explicar o que é essa mídia que parece nova, mas já ocupa o cenário de streaming desde 2004.

O precursor dos podcast no mundo foi Adam Curry, ex-VJ da MTV, que já havia idealizado esse projeto no ano anterior. Adam Curry colocou suas ideias em prática em 2004, no considerado como primeiro podcast, *Daily Source Code*, distribuído diariamente via RSS (FREIRE, 2017). A intenção sempre foi de um código aberto, para que todos pudessem usar essa nova alternativa de mídia.

Veja só! Quando pensamos em tornar nossas aulas mais atrativas a intenção é sempre tentar envolver o estudante com o conteúdo da aula, para isso nos desdobramos com várias alternativas para que isso aconteça. Entre as alternativas estão metodologias que buscam acima de tudo um protagonismo para os estudantes. Então, se antes das aulas nós disponibilizarmos o conteúdo para que eles estudassem e conseguissem debater de forma satisfatória sobre os assuntos que queremos abordar? E se eles já tivessem se interessado, pesquisado, ou simplesmente despertado a curiosidade sobre o conteúdo da aula?

Vamos explorar quais as mídias que o jovem, de uma geração totalmente informatizada, tem acesso e principalmente tenha interesse em consumir. Isso vale para nós, educadores, de uma geração diferente, mas que também está imersa nesse cenário. Reflitam sobre isso: qual o alcance de um artigo científico, de um vídeo postado em uma grande plataforma como o *Youtube* e um podcast, disponível na internet?

Entre nós professores, quantos artigos paramos para ler durante a semana? Agora entre os estudantes, colocar artigos científicos ou jornalísticos para eles lerem antes das aulas seria uma alternativa, talvez sim, mas é muito mais apreciado um programa de TV, um feed de rede social, vídeos no Youtube e é claro o podcast. O podcast vai aparecer aí, nessa brecha, explorando a oralidade do professor e do aluno. Um processo que pode gerar muita pesquisa e envolvimento de ambos os lados.

O nosso projeto é voltado aos docentes, com intenção de formação continuada. As premissas do planejar o podcast são: o que o professor gostaria de ouvir? A linguagem é compatível com o público? Por que eles vão escutar o material produzido? Isso pode servir de motivador, de ideia âncora (subsunçor) ou organizador prévio (AUSUBEL, 1968).

O uso dos podcast no meio educacional vem crescendo a cada ano que passa, se analisarmos a busca pela palavra podcast no *Google trends* encontramos:

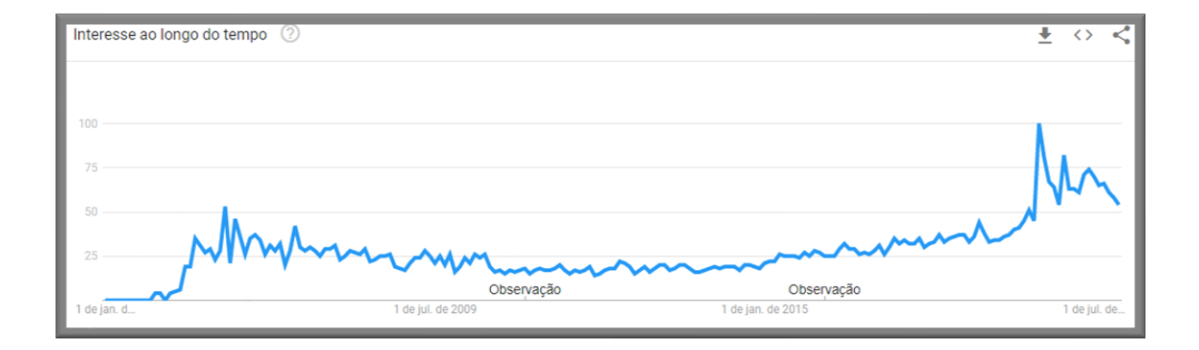

*Figura 1 - histórico de busca pela palavra podcast (Google, 2019)*

Não é surpresa o crescimento da busca pela palavra podcast, já que o termo ganhou força com as plataformas *Spotify* e *Deezer*, além da *itunes* e *Google podcast*. Em agosto de 2019 foi o momento com mais buscas por essa palavra, mas a procura em 2020 é muito maior que anos anteriores, mostrando um bom crescimento dessa mídia e sua potencialidade na aplicação na educação.

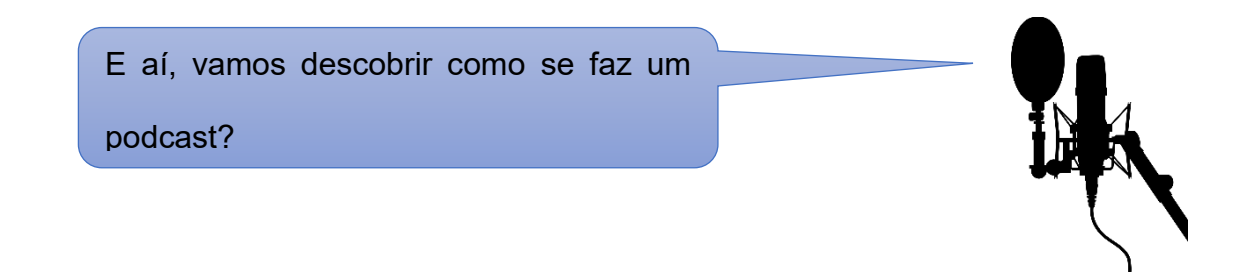

# <span id="page-8-0"></span>2. Como fazer um podcast?

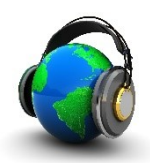

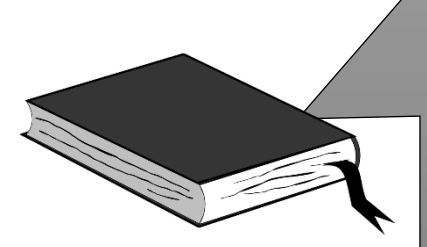

Criar um podcast exige ao professor muita dedicação uma vez que conceber e dinamizar actividades exige uma grande capacidade de trabalho e criatividade. Na verdade, o saber que os mesmos conteúdos podem ser abordados de forma "tradicional" e que, normalmente, não requerem aquele esforço, pode constituir uma barreira para que o professor utilize estes recursos em aula. No entanto, vencida esta realidade, o professor pode estar certo que o trabalho que vai desenvolver trará frutos, sobretudo, no modo como os alunos reagem às actividades propostas (cujo interesse aumenta a responsabilidade pessoal sobre o que aprende) (CRUZ, 2009).

Ao pensar em fazer um podcast o primeiro pensamento deve ser sobre o publico que queremos atingir, para os podcasts educacionais essa é uma questão simples. Se queremos trabalhar com os estudantes, nosso público são nossos alunos, e se queremos trabalhar com formação continuada nosso público são nossos colegas professores.

Definido isso, começamos o planejamento definindo um fator muito importante que é a duração. Quanto tempo vou conseguir prender o ouvinte no meu podcast? Essa sim é uma pergunta que exigirá de você, muita reflexão sobre o perfil do seu público.

Podemos dividir a duração dos podcast em três: a) os de curta duração, ele são, em geral bem pequenos, com média de 5 minutos, neles você pode introduzir o conteúdo desejado, despertando curiosidade, fazendo uma breve explicação, encenação ou demonstração; b) os de média duração, esses são os mais comuns de se encontrar na internet, possuem em torno de 30 minutos podendo chegar a uma hora de duração. Para esses podcast já é interessante a participação de mais de uma pessoa, gerando uma espécie de conversa em que o ouvinte se sinta participante dela; c) os de longa duração, que duram mais que uma hora, alguns chegam a ter duas horas ou mais de duração. Esses exigem do ouvinte uma certa fidelidade, pois o tempo de consumo do produto é grande. Eles podem relatar fatos históricos, científicos, ter característica de entrevista ou mesa redonda, enfim tem liberdade para tratar de muitos temas, sempre em direcionados a um público e com um tema muito bem definido.

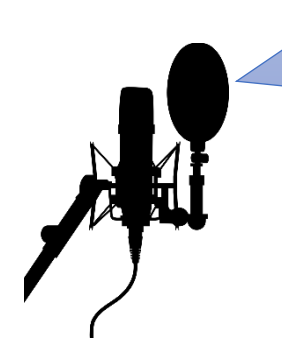

Se você fosse fazer um podcast, quanto tempo ele teria? Dá uma olhada nesses exemplos; Pílulas do conhecimento, Fronteiras da ciência, Dragões de garagem. Veja aí, qual tem mais a sua cara.

Agora sim, vamos pensar no conteúdo, assim como uma boa aula os podcast precisam de planejamento, um plano de execução, que é chamado de pauta. Nela você vai colocar um roteiro de tudo que irá acontecer no seu episódio, nada acontecerá ao acaso, é preciso planejar se haverá áudios de terceiros, convidados, se vai ser expositivo, encenado, ou seja, muito parecido com o plano de aula que fazemos. Não é uma obrigação escrever as falas, quanto mais espontânea for a gravação, mais dinâmica ela será, e isso causa um efeito muito legal em quem escuta. Existem programas de podcast que são puro improviso, mas normalmente eles são de humor e não tem nenhuma obrigação de informar.

Na pauta você precisa colocar o tema, os tópicos a serem tratados, as principais informações etc. Imagine, ou construa, uma apresentação de slides, ela será o seu guia durante a gravação.

Está quase pronto, agora vem a parte mais divertida, a gravação e a edição. Para a gravação você vai precisar de um microfone e um fone de ouvido ou auto falante, que pode estar ligado a um computador ou a um smartfone. Claro que quanto melhor a qualidade do microfone e do aparelho (computador ou smartfone) usado, melhor será a qualidade do som, mas é possível ter uma qualidade comercial sem muito investimento. Existem muitos programas e aplicativos que fazem a gravação e já deixam o arquivo pronto para ser editado ali mesmo.

Feita a gravação partimos para a edição. Nela você pode retirar trechos onde você não se saiu tão bem, vícios de linguagem, pausas de fala, entre outros problemas que possam acontecer. Tudo para deixar o áudio o mais fluido possível, para que o ouvinte não perceba insegurança ou um comportamento mecânico para a gravação. Alguns programas ainda permitem regular os graves e agudos, reduzir os ruídos de fundo, aumentar e diminuir o volume, adicionar efeitos a voz, mas para isso você precisará de prática. Existe, para cada aplicativo um tutorial de como fazer o básico em edição para começar bem o seu podcast.

Agora, depois de gravado e editado já temos um podcast. Para disponibilizá-lo na rede é preciso de um site hospedeiro, alguns sites são gratuitos outros pagos. Com o seu podcast devidamente hospedado você pode incluir gratuitamente nos principais streamings de áudio, como o *Spotify, Deezer*, entre outros. Eles ainda oferecem uma assessoria de análise de dados, onde você pode acompanhar a ascensão do seu podcast, dados como quantidade de acessos, permanência do usuário no episódio são ótimos para avaliar se está no caminho certo.

#### <span id="page-10-0"></span>2.1 Usando o programa Audacity

11

O Audacity é um programa de licença gratuita que tem a capacidade de gravar e editar áudios. Para fazer nosso podcast FisCiencia usamos ele e os resultados foram satisfatórios. Você pode encontrar esse programa no site: https://www.audacityteam.org/download/. Ele possui versão em português, o que facilita muito.

Tendo em mãos sua pauta, já alinhado com os convidados presencialmente ou remotamente, se for o caso. Você Pode começar a gravar, olha só a interface do programa é bem simples e intuitiva.

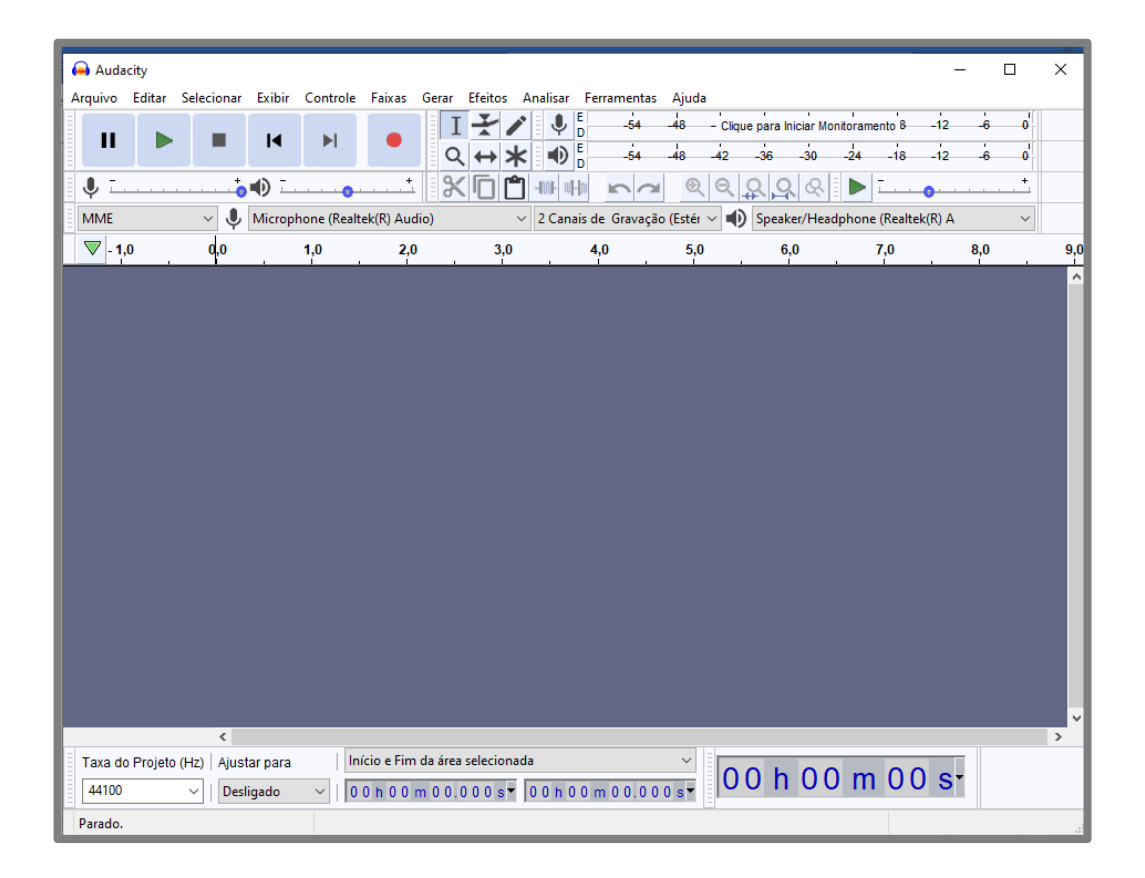

*Figura 2 -printscreen audacity 1 - Imagem do autor*

No comando superior você pode gravar, ouvir, selecionar, cortar, fazer tudo o que precisa para deixar o som redondinho. Sempre é bom fazer um teste para ver se está tudo funcionando antes de começar a gravar.

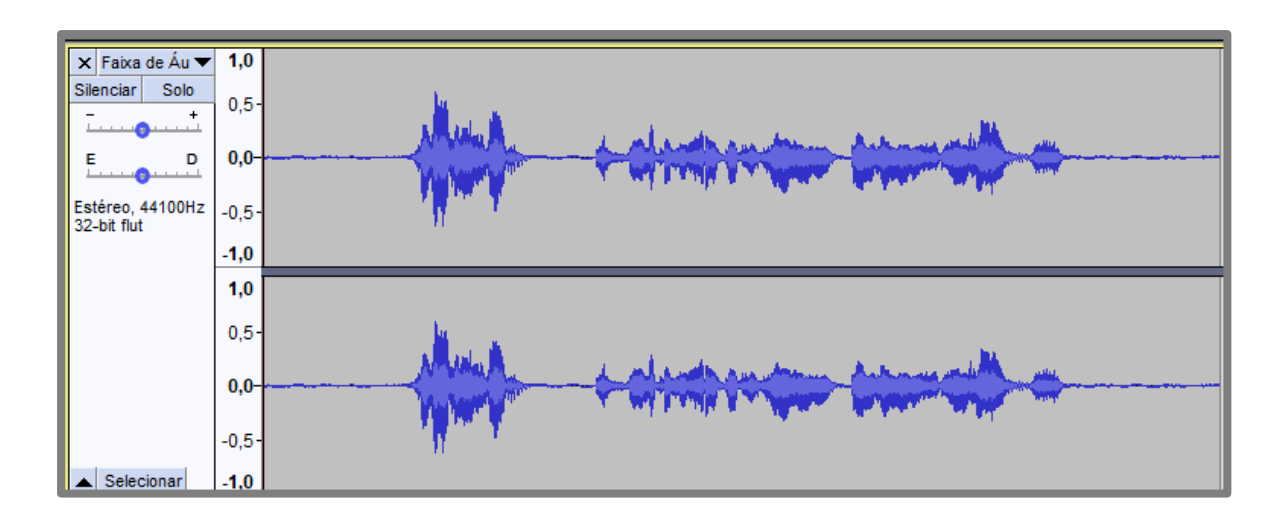

#### *Figura 3 - printscreen faixas de áudio - imagem do autor*

As faixas gravadas aparecerão assim, você pode adicionar quantas achar necessário, separando as vozes dos convidados, colocando efeitos ou trilhas sonoras. Você ainda pode usar os efeitos que o programa oferece.

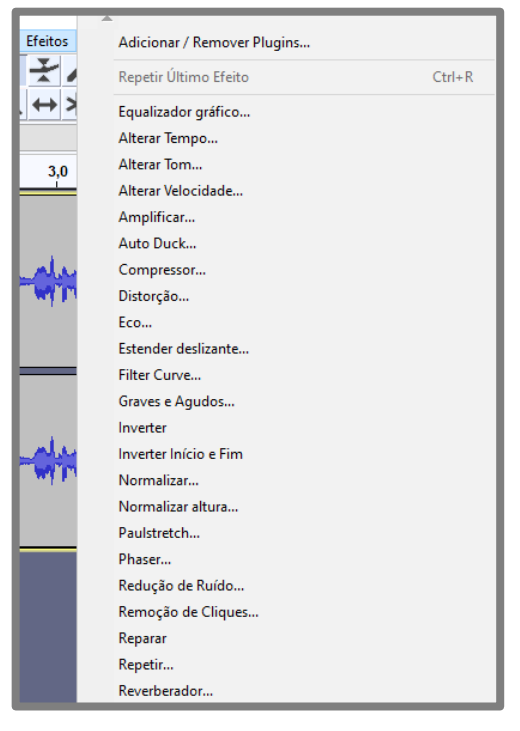

Existem vários efeitos possíveis, os mais usados estão o redutor de ruidos, o amplificar, compressor, entre outros. Efeitos simples, mas que melhoram bastante a qualidade do audio.

Com o tempo vai se pegando a prática e os atalhos de teclado serão bem uteis tanto no momento da gravação quanto para a edição, cortar, suprimir audios, ajustar o volume é questão de paciência e tempo, pense que você levará mais ou menos o dobro do tempo da

*Figura 4 - printscreen efeitos - imagem do autor*

gravação para fazer a edição, então no começo

escolha episódios mais curtos até pegar o jeito.

Depois que seu episódio estiver redondinho, você precisa exporta-lo para um formato de arquivo compativel com as plataformas de streamig, o mais comum é o MP3. Então vá até a aba arquivo e faça a exportação, mas primeiro aproveite e salve seu projeto.

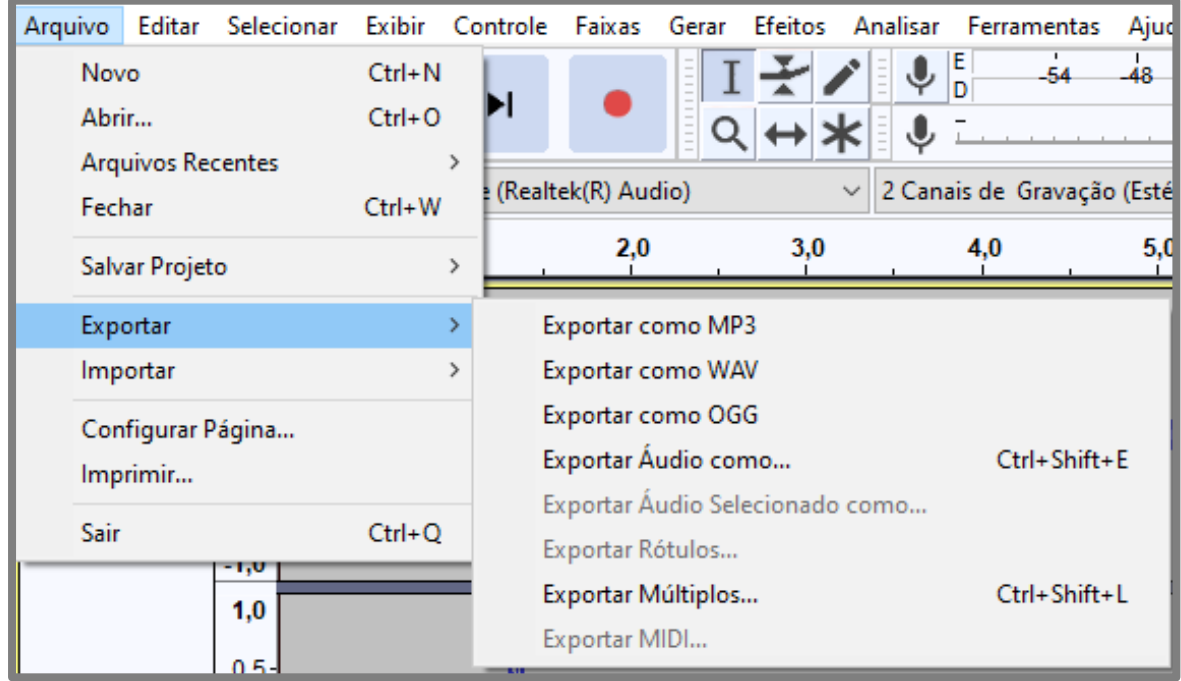

*Figura 5 -printscreen fazendo a exportação do áudio - imagem do autor*

Depois de feito tudo isso vamos fazer a hospedagem em um site que abriga podcasts. Nós usamos o megafono (https://www.megafono.host/), existem muitos outros, é só fazer uma pesquisa rápida no google que você achará vários. Para utilizálo é preciso fazer um cadastro, para os primeiros dias você terá acesso a todos as funções do site, mas após o período de teste ficará somente com a hospedagem simples.

|                                                  | <b>Todos episódios</b>                                                    |                        |             | <b>C</b> CRIAR EPISÓDIO |               |
|--------------------------------------------------|---------------------------------------------------------------------------|------------------------|-------------|-------------------------|---------------|
| Fisciencia ><br>Podcast educacional              | Ep. 6 A aprendizagem significativa e os conteúdos de<br>matéria e energia | 14 de Fevereiro, 23:17 | 6 downloads | Publicado               | $\rightarrow$ |
|                                                  | Ep. 5 Estrutura da matéria, luz e ondas<br>eletromagnéticas               | 14 de Fevereiro, 22:58 | 0 downloads | Publicado               | $\rightarrow$ |
| <b>FisCiencia</b>                                | Ep. 4 Máquinas simples e térmicas/ energia elétrica                       | 14 de Fevereiro, 22:55 | 3 downloads | Publicado               | →             |
| PODCAST<br>$\overline{\phantom{a}}$ ESTATÍSTICAS | Ep. 3 O calor no ensino de ciências - 7° ano                              | 14 de Fevereiro, 22:48 | 1 download  | Publicado               | $\rightarrow$ |
| <b>III</b> EPISÓDIOS                             | Ep. 2 A energia no Ensino de ciência                                      | 14 de Fevereiro, 22:44 | 1 download  | Publicado               | $\rightarrow$ |
| <b>ALL</b> EQUIPE                                | Ep. 1 Introdução a física na BNCC-EF                                      | 14 de Fevereiro, 20:59 | 2 downloads | Publicado               | $\rightarrow$ |
| <b>A</b> IMPORTAR EPISÓDIOS                      |                                                                           |                        |             |                         |               |
| STATUS DO FEED                                   |                                                                           |                        |             |                         |               |
| CONTA E COBRANÇAS                                |                                                                           |                        |             |                         |               |

*Figura 6 - printscreen site megafono lista de episódios*

O site te fornece estatísticas de quantos usuários fizeram o download dos episódios, mas como o foco principal são as plataformas de streaming esse dado não é relevante. Para colocar seu podcast nessas plataformas você precisará de um cadastro específico na plataforma. No *spotify*, por exemplo você usará o "*spotify for podcasters*" (https://podcasters.spotify.com/), esse site te dará acesso a todas as informações sobre o seu podcast e dicas de como produzir seu programa.

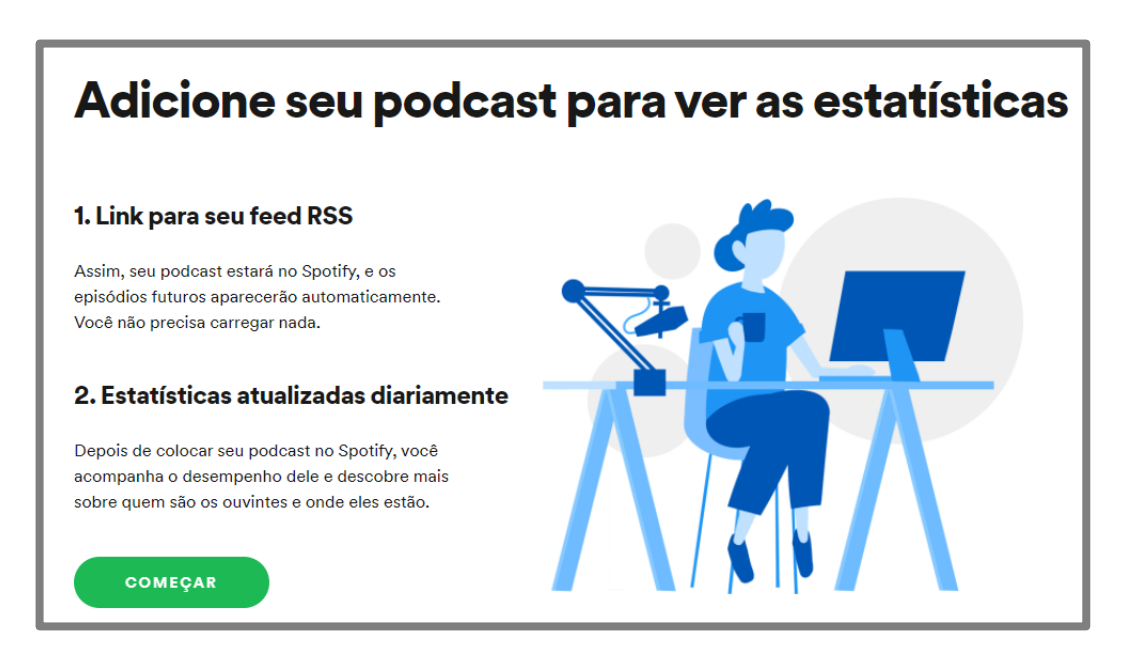

*Figura 7 -printsreen spotify for podcasters* início - imagem do autor

Clicando em começar você será direcionado a essa tela, onde colocará o link disponibilizado pelo site hospedeiro e aí é só seguir os passos e postar seu podcast na plataforma.

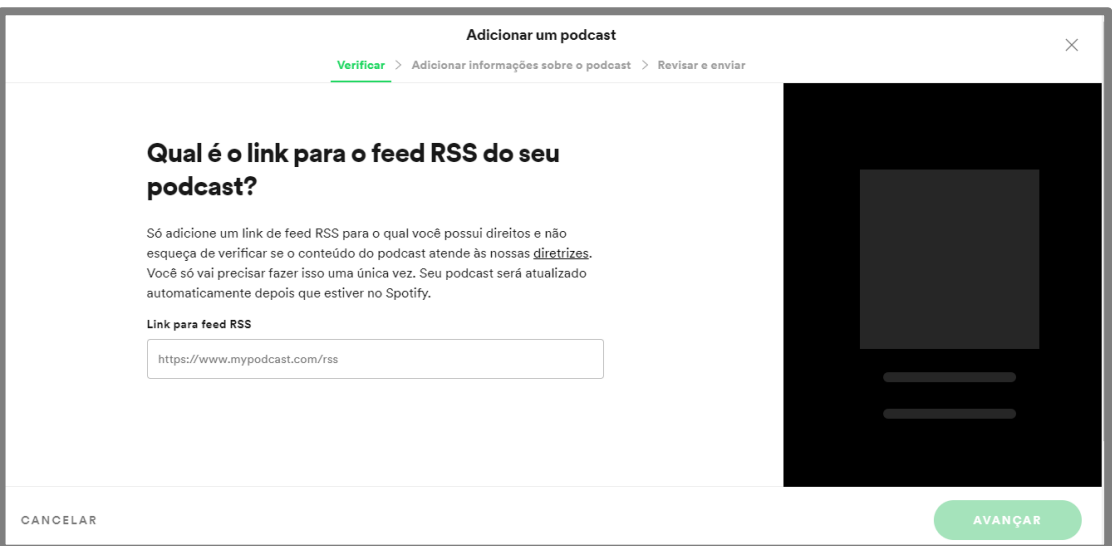

*Figura 8 -printsreen inserindo podcast no spotify*

Uma vez inserido na plataforma, seu podcast ficará disponível para o mundo

todo e cada vez que postar um novo episódio ele será atualizado automaticamente

após algumas horas.

Parece complicado né! Mas na verdade é bem fácil e divertido, depois que se conhece o caminho esse processo se torna mecânico e cada vez melhor.

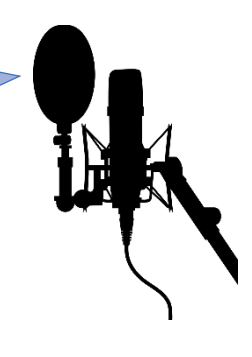

### <span id="page-16-0"></span>3. Como e porque usar um podcast

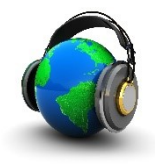

Os podcasts são um produto da internet 2.0, que podem ser utilizados em um contexto educacional com grandes chances de atingir o jovem, pois possui uma linguagem dinâmica e de fácil acesso, o usuário de podcast acaba criando um vínculo com o programa e seus interlocutores devido a característica de diálogo existente. Para o professor essa mídia também pode agradar, pois não precisa da atenção de mais de um sentido para conseguir aproveitar os episódios, é possível escutar enquanto faz atividades físicas, trabalhos domésticos, ou outros trabalhos mecânicos que não precisem da atenção auditiva.

A rotina apertada e atribulada dos professores também nos leva a refletir sobre o uso dos podcast para a formação continuada, uma vez que podemos inserir esses momentos necessários de formação no cotidiano dos nossos colegas e para os alunos podemos pensar sobre a facilidade que eles possuem em reter informações orais, os jovens "aprendem pela audição, gostam de ser providos por instruções faladas. Preferem discussões e diálogos e solucionar problemas por meio de falas. Além disso, são facilmente distraídos por sons e preferem aprender com boa utilização da comunicação oral" (SCHMIDT E DOMINGUES, 2016).

Além disso a inserção de novos conceitos através dos podcasts pode servir de organizador prévio na construção do conhecimento, ou até mesmo como subsunçor (AUSUBEL, 1968) para uma aula que virá na sequência. Pode-se por exemplo, disponibilizar um episódio do seu podcast fazendo uma introdução ao assunto a ser tratado na aula, fazendo uma espécie de sala invertida, onde o estudante tem um contato inicial com o assunto e já vai munido de informações sendo capaz de promover debates com os colegas, sempre com a mediação e moderação do professor.

Um podcast não irá nunca substituir uma aula ou uma formação continuada, mas pode ser um bom auxílio para ambas as situações, não se desconsidera o fato de que o professor ou professor formador é essencial para a formação do sujeito.

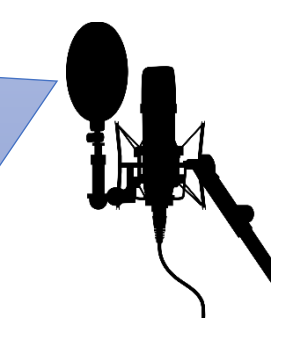

# <span id="page-18-0"></span>4. Relatos sobre o podcast FisCiencia

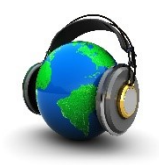

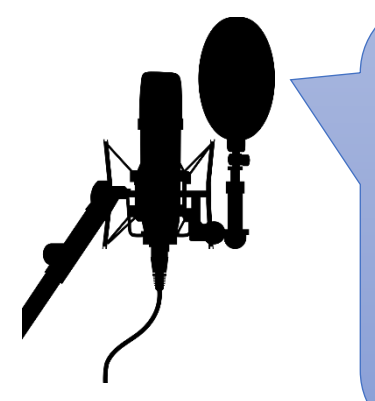

Havia pensado em transcrever aqui os áudios dos episódios do nosso podcast, mas ao invés isso vou convidá-los a escutar nosso produto no site hospedeiro:

https://www.megafono.host/podcast/fisciencia,

ou na plataforma do spotify:

https://open.spotify.com/show/34e6LW1LxQsZFTrNZ XQKdw?si=jD1LOqsFQBa4TW9T8aeBtA.

O Fisciencia foi pensado e elaborado para servir de apoio ao professor de ciências do ensino fundamental que se vê em apuros com a mudança promovida pela Base Nacional Comum Curricular (BNCC), onde os conteúdos formam dispostos de uma maneira totalmente diferente do que se tinha costume, e a Física já não aparece mais somente no último ano, mas disseminada em todos os quatro anos. Então nosso podcast faz um pequeno recorte sobre a unidade temática de matéria e energia mostrando como a Física aparece e pode ser trabalhada, trazendo também elementos da aprendizagem significativa de David Ausubel.

Nossa experiencia com o podcast foi muito proveitosa, a mídia é apaixonante e assim como postar um vídeo no Youtube gera expectativa de que o seu produto pode chegar bem longe, para todo o planeta. Claro que dificuldades ocorreram como a logística de alinhamento entre os participantes, feito de forma remota, mas buscando uma interação. A sensibilidade para edição também é um obstáculo, mas é superada pela paciência e prática das ferramentas de áudio.

De investimento financeiro foi realizado apenas a compra de um microfone condensador, para melhorar a qualidade do som captado. Imagem produzida por conta própria, efeitos sonoros gratuitos, programas e sites também com licença livre.

# <span id="page-20-0"></span>5. Concluindo

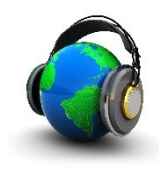

Aconselho a todos a se aventurarem no universo dos podcasts, pois assim como o Youtube foi "febre" a alguns anos atras os podcasts estão ganhando muito espaço entre as mídias populares e assumirá papel importante na disseminação de informação jornalística, divulgação cientifica e porque não ferramenta educacional.

Os podcasts são uma ferramenta que pode suprir a falta de tempo do professor para estudar, pode gerar um estímulo e curiosidade nos estudantes sobre os assuntos da escola, trazer à tona problemas reais e confrontá-los comas teorias cientificas. A novidade também é um ponto forte, explorando essa nova mídia podemos alcançar resultados diferentes dos obtidos com as metodologias já utilizadas, afinal é preciso inovar também na educação.

Experimentem essa mídia, como ouvinte e produtor. A quantidade de conteúdo e informações na internet é imensa, mas a qualidade nem sempre é a esperada por isso tente você também e faça da sua ideia um bom programa de podcast. Até Mais!

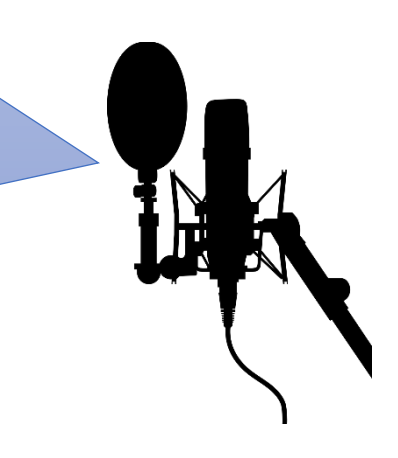

# <span id="page-21-0"></span>**Referências**

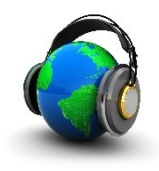

AUSUBEL, D. P.; NOVAK J. D.; HANESIAN H. **Psicologia Educacional**. 2° edição. Rio de Janeiro: Interamericana, 1968.

CRUZ, Sónia. O podcast no ensino básico. 2009.

FREIRE, E. P. A. Podcast: breve história de uma nova tecnologia educacional. **Educação em Revista**, Marilia, 2017

GOOGLE. Google Trends - podcast. [S. l.], 22 jul. 2019. Disponível em: https://trends.google.com.br/trends/explore?date=all&q=podcast. Acesso em: 22 jul. 2019.

SCHMITT, Camila da Silva; DOMINGUES, Maria José Carvalho de Souza. Estilos de aprendizagem: um estudo comparativo. Avaliação (Campinas), Sorocaba, v. 21, n. 2, p. 361-386, Julho 2016.

Links para os podcasts mencionados e aos programas e sites utilizados.

Dragões de garagem, disponível em:

https://open.spotify.com/show/2Ifu1zVduPXau4LMF8gEu2?si=qAmcKa2PQne4V6\_I u4uhLA

Pílulas do conhecimento, disponível em:

https://open.spotify.com/show/4Yz02N3TBuQxVJP8Sv9Nsz?si=2ls6twrHTJmvy8Ky3 -GqhA

Fronteiras da Ciência, disponível em:

https://open.spotify.com/show/3n2o8vpsRalBeU5U7kWbLX?si=dA0QGDpzSomRujy kFrCS0g